学校编码: 10384 学号: X2006223008

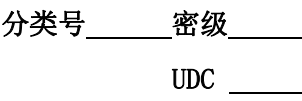

屋の\*了

硕士学位论文

# 基于 **matlab** 的嵌入式系统程序开发的研究

**The research of embedded system which based on the development of matlab program** 

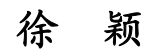

指导教师姓名:罗 键 教授 专 业 名 称:控制理论与控制工程 论文提交日期:2011 年 5 月 论文答辩时间:2011 年 5 月 学位授予日期: 2011 年 月 厦门大学博硕士论文摘要库

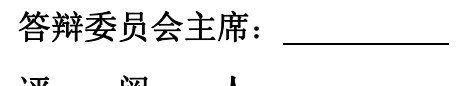

评 阅 人: \_

带格式的: 项目符号和编号

2011 年 5 月

# 厦门大学学位论文原创性声明

本人呈交的学位论文是本人在导师指导下,独立完成的研究成 果。本人在论文写作中参考其他个人或集体已经发表的研究成果,均 在文中以适当方式明确标明,并符合法律规范和《厦门大学研究生学 术活动规范(试行)》。

另外,该学位论文为( ) ) (2000) (2000) (2000) (2000) (2000) (2000) (3000) (3000) (3000) (3000) (3000) (3000) ( 的研究成果,获得( ) )课题(组)经费或实验室的 资助, 在( ) 实验室完成。(请在以上括号内填写课 题或课题组负责人或实验室名称,未有此项声明内容的,可以不作特 别声明。) 年 月 日 厦门大学博硕士论文摘要库

声明人(签名):

# **厦门大学学位论文著作权使用声明**

本人同意厦门大学根据《中华人民共和国学位条例暂行实施办 法》等规定保留和使用此学位论文,并向主管部门或其指定机构送交 学位论文(包括纸质版和电子版),允许学位论文进入厦门大学图书 馆及其数据库被查阅、借阅。本人同意厦门大学将学位论文加入全国 博士、硕士学位论文共建单位数据库进行检索,将学位论文的标题和 摘要汇编出版,采用影印、缩印或者其它方式合理复制学位论文。 声明人(签名): 厦门大学博硕士论文摘要库

本学位论文属于:

( )1.经厦门大学保密委员会审查核定的保密学位论文, 干 年 月 日解密,解密后适用上述授权。

( )2.不保密,适用上述授权。

(请在以上相应括号内打"√"或填上相应内容。保密学位论文 应是已经厦门大学保密委员会审定过的学位论文,未经厦门大学保密 委员会审定的学位论文均为公开学位论文。此声明栏不填写的,默认 为公开学位论文,均适用上述授权。)

年 月 日

摘 要

本文以 MATLAB 软件为平台,研究基于模型的嵌入式系统的开发方法,并以 转差率控制异步电动机矢量控制系统为开发对象重点研究了基于模型设计的几 个关键技术。最终将设计成果成功的应用在异步电动机的控制当中,并取得与研 究的模型一致控制效果,证明了基于模型的嵌入式系统设计的优越性。

基于模型设计的全过程主要包括:需求的验证与跟踪、模型的系统测试与设 计验证、浮点到定点模型的转换、模型嵌入式 C 代码的自动生成以及软件/处理 器/硬件在环测试。整个过程可以满足 DO-178B 航空电子规范,可显著提高工作 效率、降低开发成本,并且增加了代码的安全性,避免了产品开发的市场风险 关键词:MATLAB;模型;嵌入式系统 厦门大学博硕士论文摘要库

### **Abstract**

Based on MATLAB software platform, based on the study of the development of embedded system model method, and the asynchronous motors to slip control vector control system is mainly studied for development targets based on model design several key technology. Will eventually design results successful application in control of induction motor, and obtain and research of the model control effect, consistent proved based on model of the superiority of the embedded system design.

Based on model design process of validation of mainly includes: demand with tracking, model system test and design validation, floating point to fixed-point model transformations, model of automatic generation embedded C code and software/CPU/hardware in the loop testing. The whole process can satisfy 178B DO avionics standards, can significantly improve work efficiency, reduce development costs, and increase the security of the code, to avoid the product development of market risk. **Keywords:** Will eventually design results successful application in control of induction motor, and obtain and research of the moded control effect, consistent proved based on model of the superiority of the embedded syst

厦门大学博硕士论文摘要库

# 目录

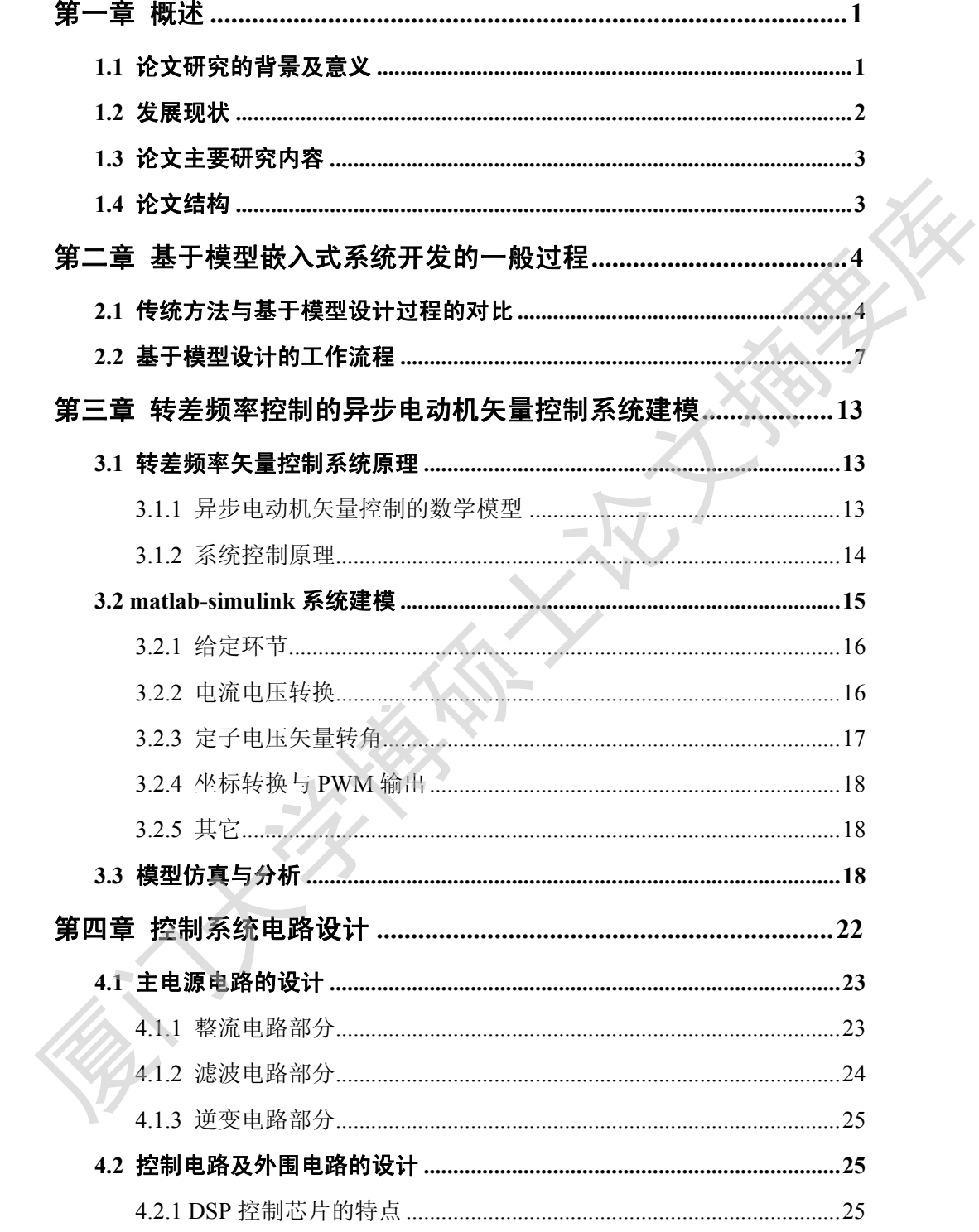

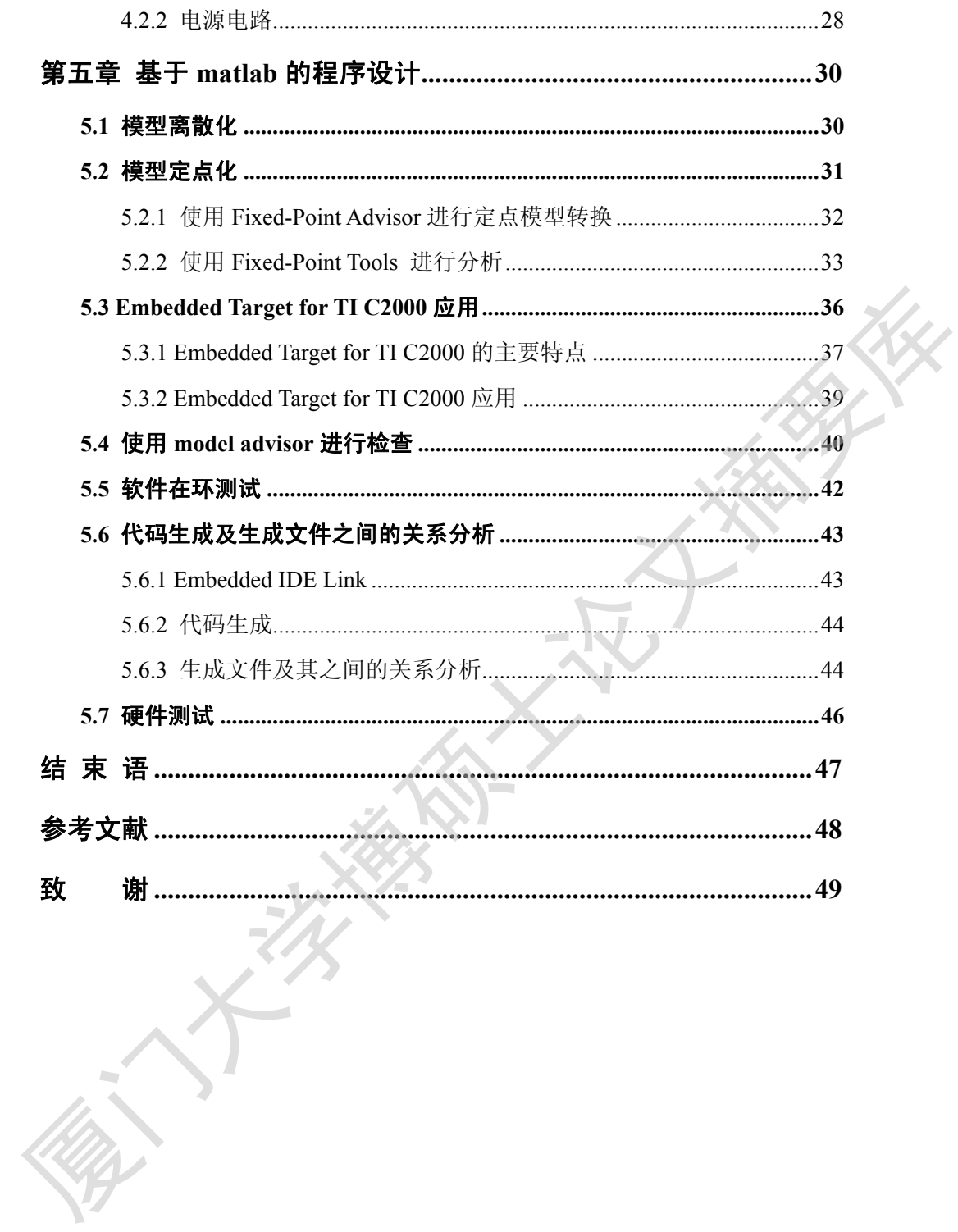

# **Contents**

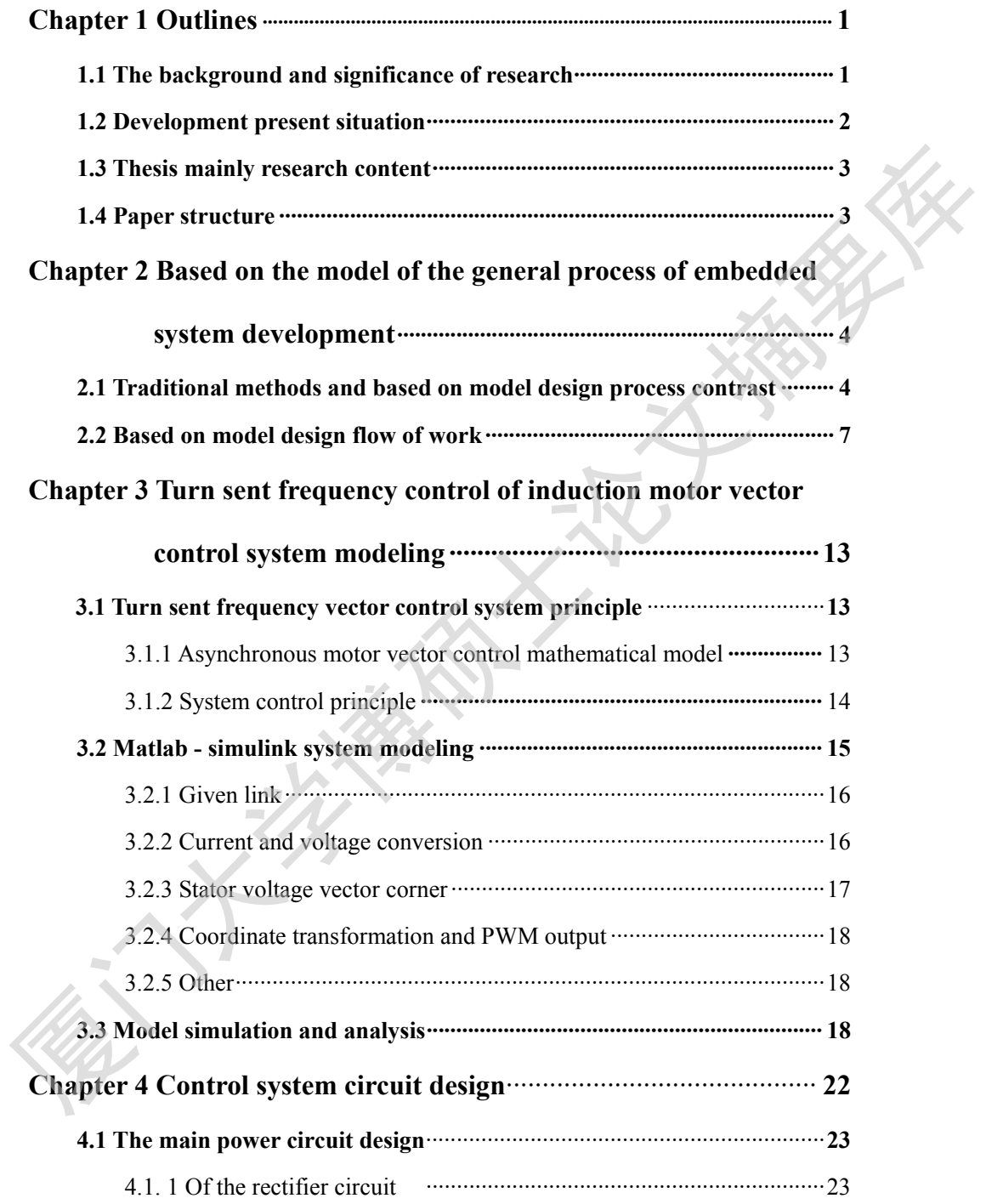

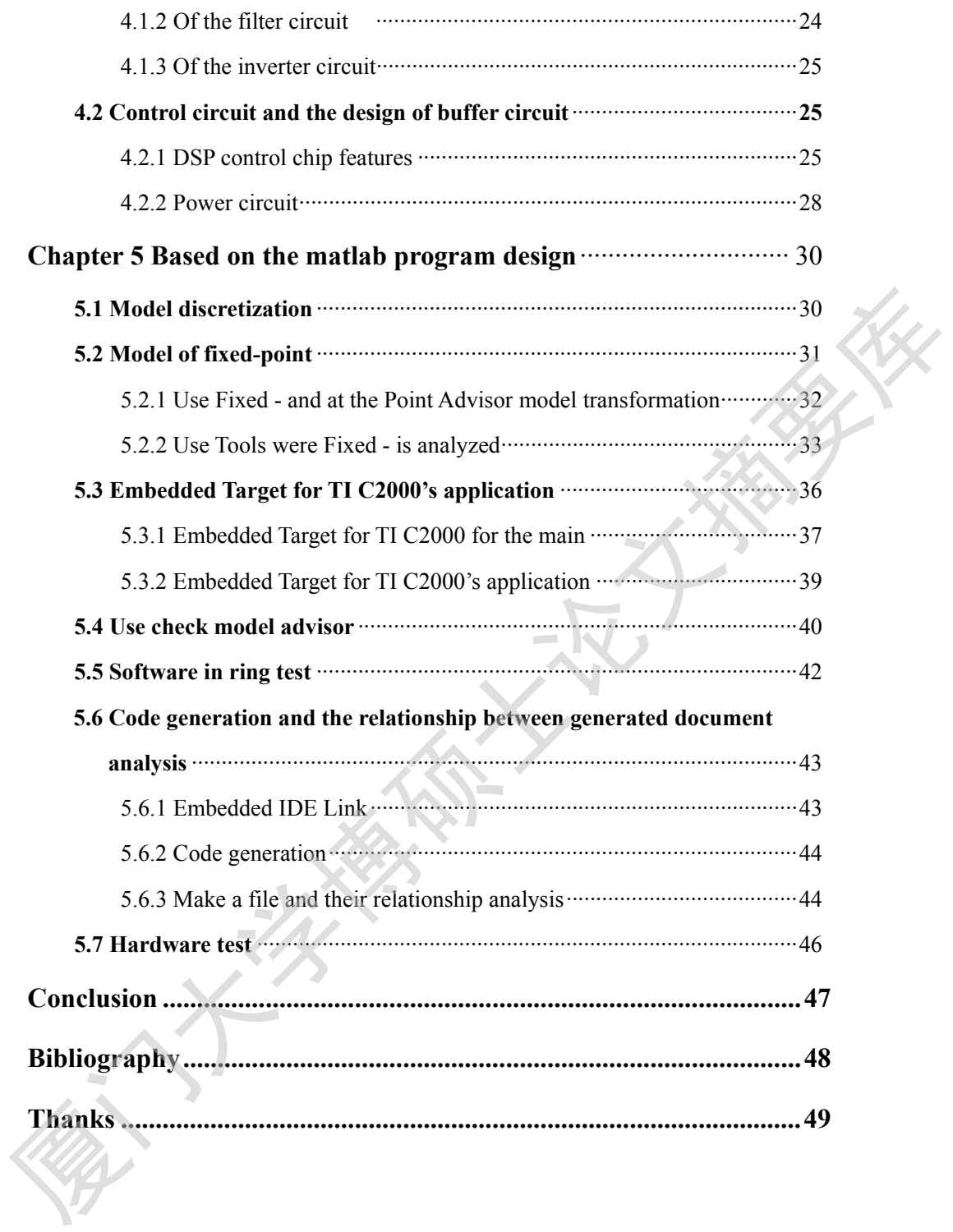

## 第一章 概述

### **1.1** 论文研究的背景及意义

在目前的市场上,想找到一款不包含嵌人式控制器件的电子、机电产品已经 很难了,含有嵌人式系统的产品已深人到了我们工作、生活的方方面面。同时, 人们对于产品的安全性、实时性、可操作性、特定功能等要求也越来越高,这也 就大大增加了嵌人式系统的复杂性和开发难度。为了在日趋激烈的市场竞争中占 据有利地位、开发出高质量的产品,采用传统的项目开发方法已很难满足这些需 求。 很难了,含有嵌入式系统的产品已深入到了我们工作、生活的方方面面。同时,<br>人们对于产品的安全性、实时性、可操作性、特定功能等要求也越来越高,这也是不是有利地位、开发出高质量的产品,为了在日益激烈的功效多少与一种"大大增加了收入式系统的复杂性和开发难度、为了在日益激烈的功效多少与一种"大大增加了收入式系统的复杂性和开发率度、为了在日益激烈的功效多少与一种"大大增加"。<br>水平有利地位、开发出高质量的产品,采用传统的项目开发方法已很难满足这些常见

传统项目开发的方法一般分为 4 个步骤:

○<sup>1</sup> 需求分析与技术规范阶段。

一般用纸质文档或电子 Word 文档写成,系统工程师团队以此进行概念和算 法研究,评估技术规范的可行性。对于厚厚的技术文档,每个系统工程师对需求 和技术规范的理解难免存在偏差。NASA 的研究报告指出:"在需求分析阶段产 生的错误占整个开发错误的 50%以上",这给后期的项目开发带来了诸多隐患。

○<sup>2</sup> 设计阶段。

硬件开发工程师团队根据系统工程师的评估报告,设计制作原型样机(如汽 车、航空航天器、电路板等),项目的前期投人巨大、开发周期长,并且不能保 证所制作的原型样机一定能满足技术规范要求的技术指标。

○<sup>3</sup> 实现阶段。

软件开发工程师团队根据需求与技术规范, 在原型样机上, 手工编写 C 代 码或汇编代码,实现技术规范所要求的技术指标。这一阶段需要精通软件的编程 人员花费大量时间来编制程序、查错、调试、验证,明显增加了工作量,延长了 研制周期。此外,手工编制的代码良莠不齐,降低了软件运行的可靠度,增加了 代码错误的可能性,给新产品上市带来风险。

○<sup>4</sup> 测试与验证阶段。

原型样机制造完成后,才能对产品进行测试与验证,只要上述任何一个过程

1

出现偏差都会导致产品开发的失败,这也是传统项目开发最大的弊病。因此,传 统的项目开发方法难免重复多次才能成功,开发风险巨大。

为了解决这些问题,工程师必须找到一种更快速度、更有效率的开发产品的 方法,基于模型的设计就是解决该问题的一种选择。它始于 20 世纪 90 年代初的 汽车制造和航空航天工业,这些行业需要使用大量的微处理器单元,因此工程师 们最先发现了采用建模与仿真的方法来开发嵌人式系统的巨大优势;到了 90 年 代中期,控制算法仿真技术的发展催生了自动代码生成技术。模型仿真和自动代 码生成技术在这些行业得到的成功应用,使人们清楚地认识到它在嵌人式系统开 发中的经济和高效。基于模型的设计为工程师们提供了一种通用的开发与测试平 台,使具有不同工程背景的工程师之间建立起更好的联系,使开发具有高集成度 的复杂系统成为可能。

#### **1.2** 发展现状

20 世纪 90 年代初, 航空航天、汽车等行业中开始大量使用微控制器单元, 开发人员首先发现通过建模与仿真,可以大大提高 MCU 系统的开发效率。到了 20 世纪 90 年代中期,出现了代码自动生成技术,使基于模型设计的雏形随之显 现。

近十几年来,信息技术飞速发展,产品中软件控制代码呈爆炸性增长的趋势。 一台中高档汽车的控制代码超过 500 万行,第四代战机 F-35 的软件代码则高达 1500 万行,它们都超过了人类第一次登月——阿波罗计划中软件代码的规模<sup>[10]</sup>。 随着代码量的迅速膨胀,传统的手工编程模式面临着产品开发周期被迫拉长,开 发成本成倍增加,同时产品可靠性也难以保障等诸多难以克服的困难,已很难适 应当今科技发展的需要,严重制约了我国现代化的进展。 代中期, 控制算法仿真技术的发展催生了自动代码生成技术, 模型仿真和自动代<br>一种生成技术在这些行业得到的设功应用, 使人们清楚地认识到它在嵌入式系统开发中的经济和高效。基于模型的设计为工程师们提供了一种通用的开发与测试学<br>全中的经济和高效。基于模型的设计为工程师们提供了一种通用的开发与测试学<br>10. 使具有不同工程背景的工程师之间建立起更好的联系, 使开发具有商集效度<br>10. 使具有不同工程背景的工程师之间建立起更好的联系, 使开发具有商

目前国际上流行时基于模型设计的软件主要有 SCADE、 dSpace 和 MATLAB,它们都成功地应用于大型项目的开发上,例如,欧洲的空客 A380、 美国的 GM 混合动力车、我国二汽新能源汽车的电池管理系统、喷气发动机洛克 --马丁公司的联合攻击机 F-35 等项目<sup>[10]</sup>。MATLAB 已经成为一种近乎完美的高 度集成化的开放式开发平台,在科学计算与建模方面处于不可替代的领先地位, 加之其拥有国内众多的用户,因此,本文以 MATLAB 软件为平台来研究基于模

型设计的方法。

#### **1.3** 论文主要研究内容

 本文以 MATLAB 软件为平台,研究基于模型的嵌入式系统的开发方法,并以 转差率控制异步电动机矢量控制系统为开发对象重点研究了基于模型设计的几 个关键技术。最终将设计成果成功的应用在异步电动机的控制当中,并取得与研 究的模型一致控制效果,证明了基于模型的嵌入式系统设计的优越性。

#### **1.4** 论文结构

第一章 绪论

介绍论文研究的背景及现实意义,发展现状及主要研究内容;

第二章 基于模型嵌入式系统开发的一般过程

比较传统开发方法与基于模型开发方法的优劣,介绍基于模型开发的一般过 程;

第三章 转差率控制的异步电动机矢量控制系统建模

建立转差率控制的异步电动机矢量控制系统模型,详细给出给环节的建模与

理论基础;

第四章 控制系统电路设计

 设计与转差率控制的异步电动机矢量控制系统模型对应的控制电路,控制电 路以 DSP (TI 的 TMS320F2812) 为核心; 平大难以不一堆经验与展进的工作进行总结并对今后的工作做了展望。<br>第一章 绪论<br>第一章 绪论<br>新闻论文研究的背景及现实意义,发展现状及主要研究内容:<br>44 论文结构<br>44 年,在型的学生生活和联合的研究中心的发展中,在科技干模型开发的一般过程<br>第一章 结论<br>14 年,学生的的异步中动机失量控制系统成型,详细给出给环节的建模与<br>进行基础。第六率控制的异步中动机失量控制系统模型, 详细给出给环节的建模与<br>进行参差率控制的异步中动机失量控制系统

第五章 基于 matlab 的程序设计

 对第三章建立的模型进行处理、优化、验证,最终生成目标适用的代码和可 执行程序,并成功应用在控制异步电动机控制系统中;

## 第二章 基于模型嵌入式系统开发的一般过程

众所周知,航空、汽车、轨道交通和其他相关行业对系统软件的安全性有相 当严格的要求,开发者通常使用自我保护的编程技术来确保系统具有容错能力, 并使软件能在异常情况下继续工作。因此,实现可靠的验证和确认策略来减少故 障进人系统的可能性是相当重要的。

但这个额外步骤要求需要增加开发成本。据行业报告显示,用在安全关键系 统的验证和确认过程的成本和工作常常超过开发整个系统的一半,而基于手工编 程和纸上规范的传统方法在这个问题上更难以胜任。使用 C 或 Fortran 开发模型 不仅代码冗长而且可能有错误,在不同设计阶段重新利用模型时可能产生由不经 意的改变而导致非预期的结果。类似的,在团队间频繁用于交流的需求、规范、 测试和其他内容的文档可能引起歧义和误解。 厦门大学博硕士论文摘要库

使用基于模型设计的工作流程和统一的开发测试平台(如 MATLAB、SCADE 等),可使系统开发和验证自动化,减少费用和降低错误。

 在基于模型的设计中,通过建模和仿真来获得从需求到设计实现和测试。系 统模型是开发过程的核心。

 模型是在整个开发过程中不断细化的可执行规范,与写在纸上的规范相比, 可执行的规范能使系统工程师更深入了解他们策略的动态表现。在开始编码之前 的早期开发阶段就对模型主行测试,将产品的缺陷暴露在项目开发的初期,并在 开发过程中持续不断地验证与测试,这样工程师可把主要精力放在算法和测试用 例的研究上,确保规范的完整性和无歧义。

自动代码生成有效地减少了人为引人错误的可能,同时自动化的验证和确认 使测试工程师能够开发完整的、基于需求并可在自动产生的代码上重用的测试用 例。产品的代码生成和验证过程留给计算机去自动完成,这样可大大缩短开发周 期与成本,降低开发难度,并且软件的一致性好,软硬件整合简单,可靠性高。

#### **2.1** 传统方法与基于模型设计过程的对比

图 2-1 显示了传统开发的工作流程。传统开发的缺陷是显而易见的:

① 每个开发环节孤立进行。

② 开发人员不可避免的存在对需求分析与技术规范文档的理解偏差。

③ 设计必须通过搭建硬件原型进行,开发资金投人大。

○<sup>4</sup> 实现只能采用手工编程的方式,难度大、效率低、错误多。

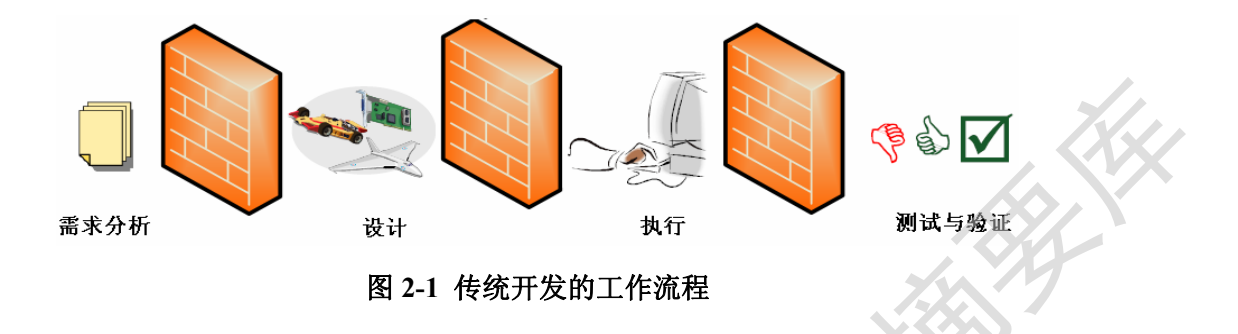

○<sup>5</sup> 测试与验证只能在完成原型样机之后才进行,查错与修正的费用巨大,造 成潜在的市场风险。

如图 2-2[19]所示,有 60%的错误是在编制技术规范阶段引入的,而这时能够 发现的错误仅有 8%,大部分的错误需要等到测试阶段才能发现,这显然相当耗 费成本。

○<sup>6</sup> 对于大型项目,需要众多的开发人员手工编程,且开发平台不统一,后期 整合难度大,开发周期长。

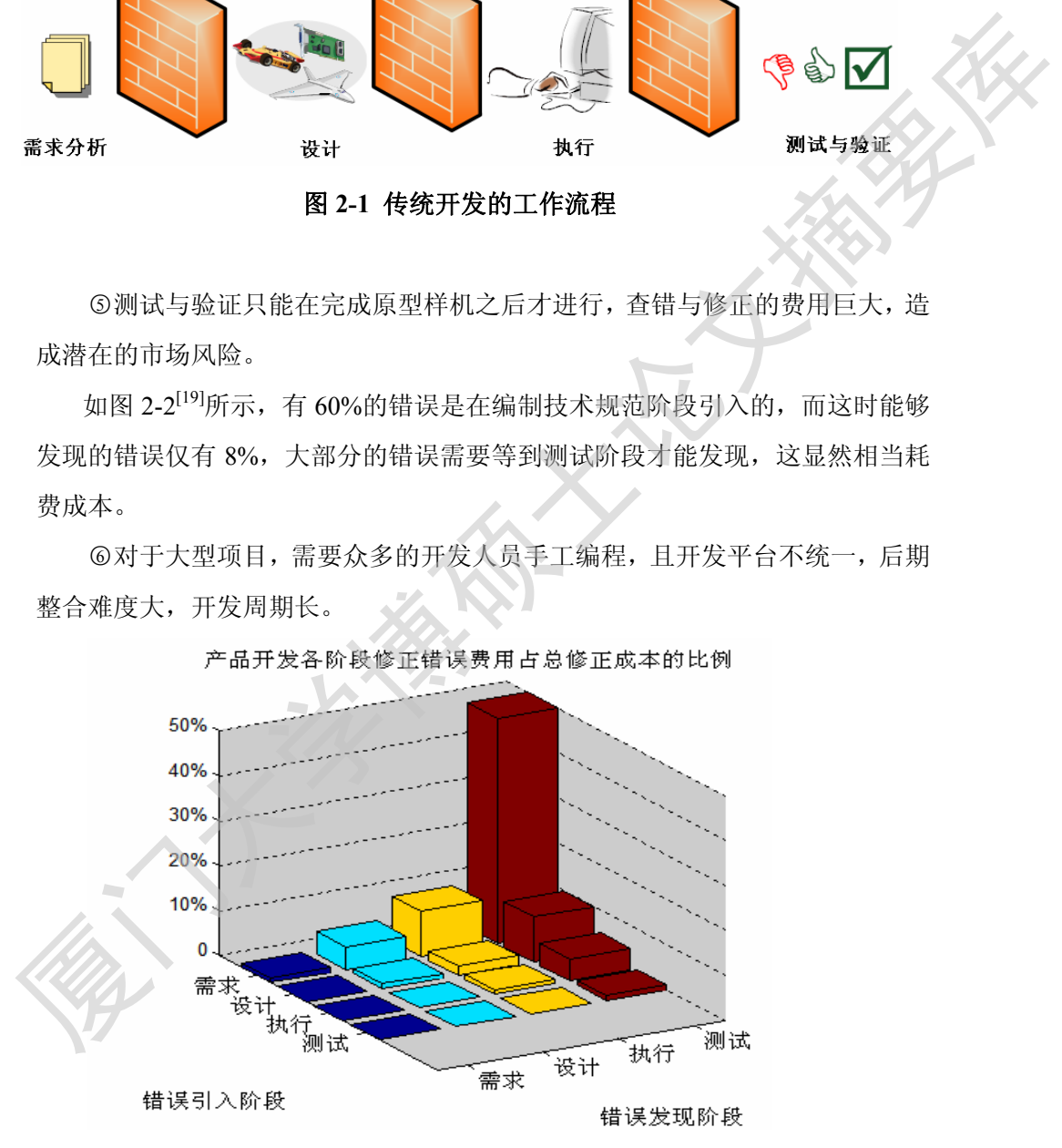

图 **2-2** 早期错误给后期修正带来巨大的资金投入

图 2-3 显示了基于模型设计的工作流程。相对于传统的设计模型,基于模型 的设计各个过程之间没有阻碍,它的优势在于:

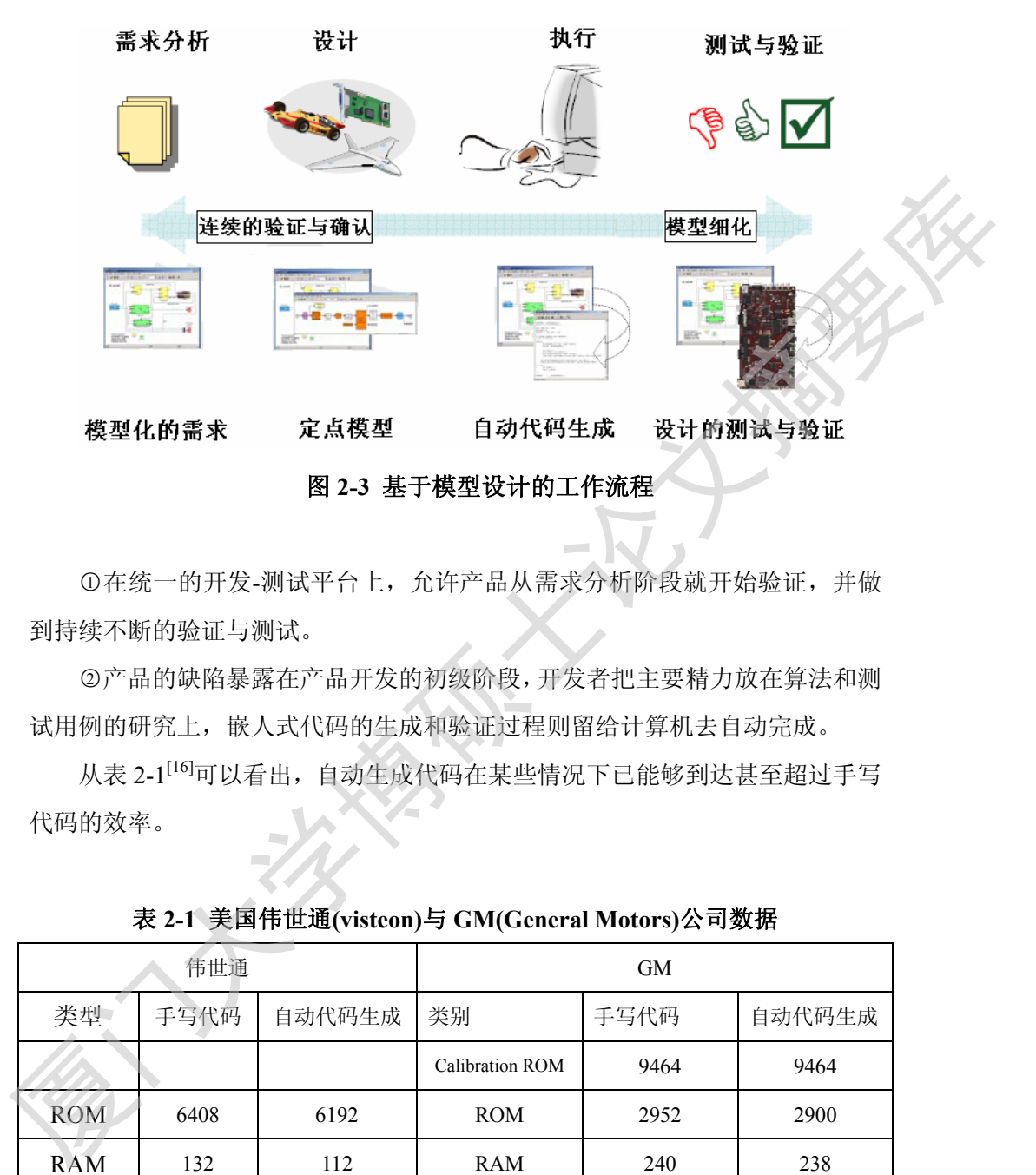

○<sup>1</sup> 在统一的开发-测试平台上,允许产品从需求分析阶段就开始验证,并做 到持续不断的验证与测试。

○<sup>2</sup> 产品的缺陷暴露在产品开发的初级阶段,开发者把主要精力放在算法和测 试用例的研究上,嵌人式代码的生成和验证过程则留给计算机去自动完成。

从表 2-1<sup>[16]</sup>可以看出, 自动生成代码在某些情况下已能够到达其至超过手写 代码的效率。

| 伟世通        |      |        | GМ              |      |        |
|------------|------|--------|-----------------|------|--------|
| 类型         | 手写代码 | 自动代码生成 | 类别              | 手写代码 | 自动代码生成 |
|            |      |        | Calibration ROM | 9464 | 9464   |
| <b>ROM</b> | 6408 | 6192   | <b>ROM</b>      | 2952 | 2900   |
| <b>RAM</b> | 132  | 112    | <b>RAM</b>      | 240  | 238    |

表 **2-1** 美国伟世通**(visteon)**与 **GM(General Motors)**公司数据

○<sup>3</sup> 大大缩短开发周期与降低开发成本。

Arthur D. Little 公司的调研项目显示,使用基于模型设计的开发成本大大 低于传统的开发方式,如图 2-4 所示[19]。

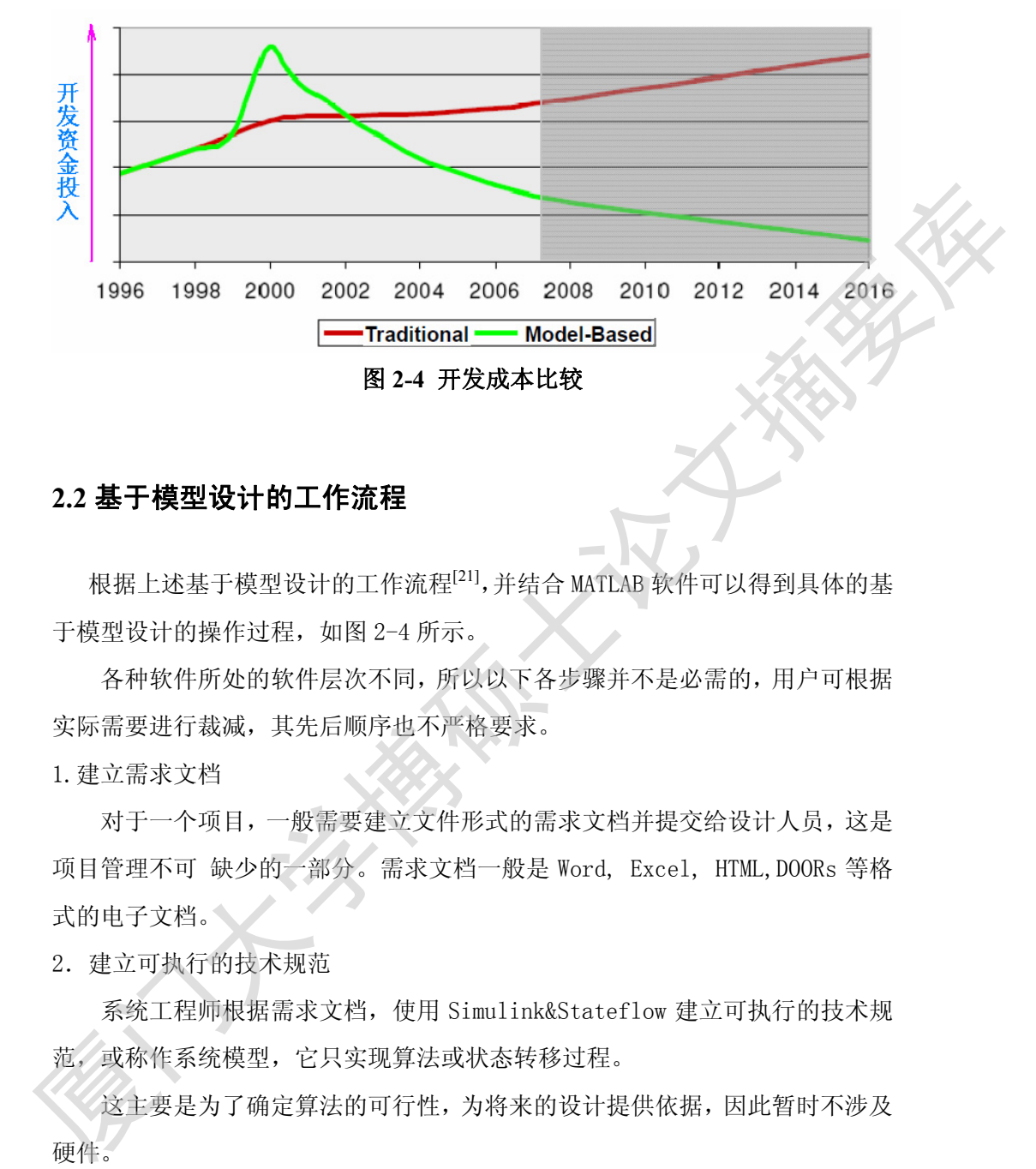

#### **2.2** 基于模型设计的工作流程

根据上述基于模型设计的工作流程[21],并结合 MATLAB 软件可以得到具体的基 于模型设计的操作过程,如图 2-4 所示。

各种软件所处的软件层次不同,所以以下各步骤并不是必需的,用户可根据 实际需要进行裁减,其先后顺序也不严格要求。

1.建立需求文档

对于一个项目,一般需要建立文件形式的需求文档并提交给设计人员,这是 项目管理不可 缺少的一部分。需求文档一般是 Word, Excel, HTML,DOORs 等格 式的电子文档。

2. 建立可执行的技术规范

系统工程师根据需求文档,使用 Simulink&Stateflow 建立可执行的技术规 范, 或称作系统模型, 它只实现算法或状态转移过程。

这主要是为了确定算法的可行性,为将来的设计提供依据,因此暂时不涉及 硬件。

3.浮点模型

软硬件工程师根据需求文档及系统设计,对模型进行功能分区,针对具体硬

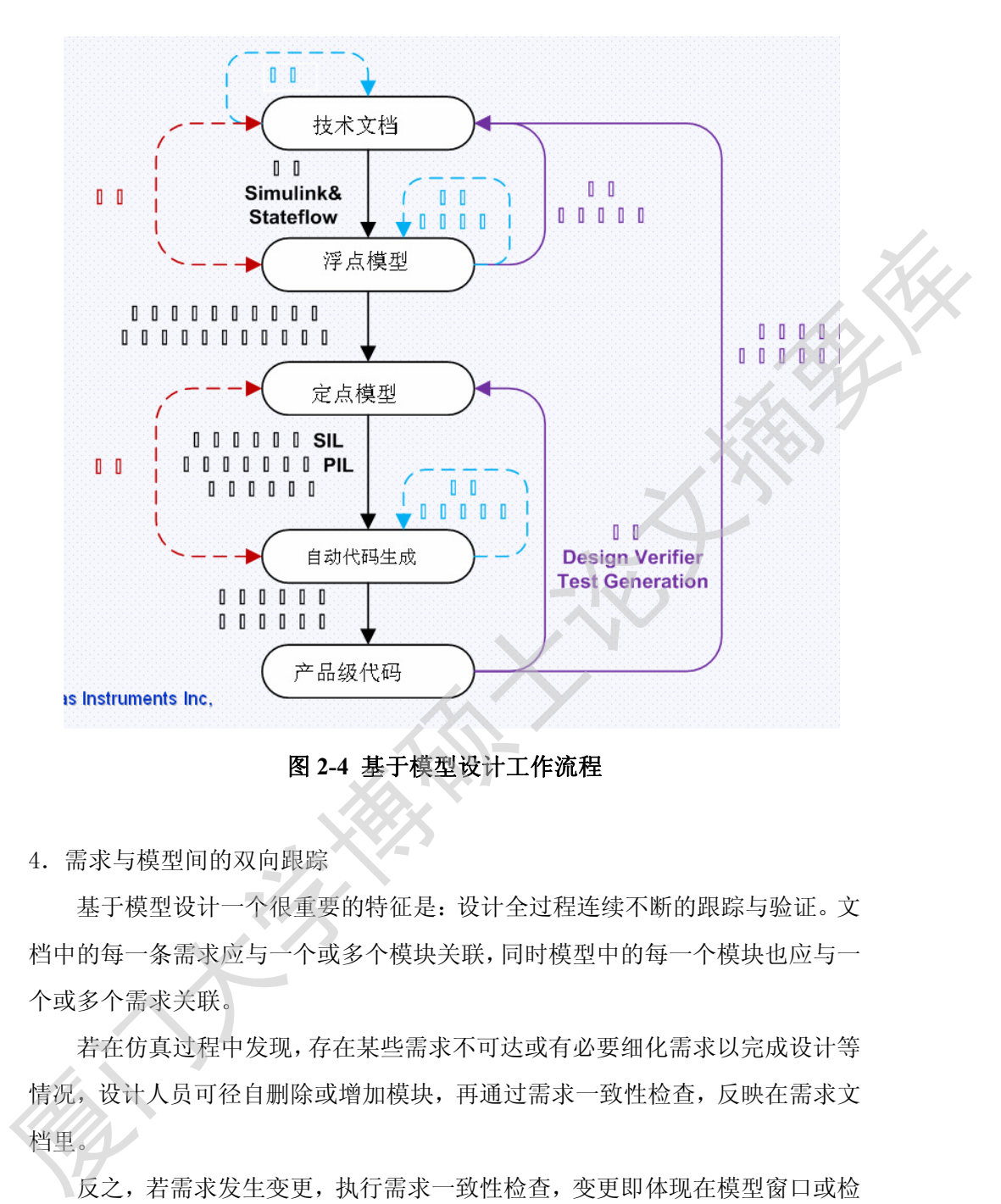

图 **2-4** 基于模型设计工作流程

4.需求与模型间的双向跟踪

基于模型设计一个很重要的特征是:设计全过程连续不断的跟踪与验证。文 档中的每一条需求应与一个或多个模块关联,同时模型中的每一个模块也应与一 个或多个需求关联。

若在仿真过程中发现,存在某些需求不可达或有必要细化需求以完成设计等 情况,设计人员可径自删除或增加模块,再通过需求一致性检查,反映在需求文 档里。

反之,若需求发生变更,执行需求一致性检查,变更即体现在模型窗口或检 查报告中,此时设计人员可根据变更的需求修改相应的模块。

这样可以发现需求的不足、设计的不足、及时根据需求修改设计、在设计的

早期确认需求。

5.模型助手检查

浮点模型的建成,经过若干次的仿真调试,实现了需求的功能,还需要使用 Model Advisor(模型助手)检查模型中隐含的问题或警告,检查模型设置是否会 导致生成的代码无效或代码不符合安全标准。根据检查报告,修改模型设置。

经过安全标准验证的模型,其生产的代码具有非常高的可靠性和稳定性,这 里介绍一下 DO-178B 标准[7]。

飞机和汽车都是重要的交通工具,但飞机对安全性的要求比汽车严格得多。 将飞机简单分成两类:军用与民用。各国对军用飞机的研制有着自己的标准,但 对于民用飞机来说,由于一个国家制造的飞机有可能飞到其他国家,这就要求有 一套能够被国际普遍认可的标准和质量体系来保证飞机的安全。

民用航空电子系统的开发在提高生产力和保证安全性这两方面有着非常严 格的要求。为此,国际航空无线电委员会(RTCA)针对民用航空电子系统的开发 制定了 DO-178B 标准,该标准制定于 1992 年, 在欧洲也称作 ED-12B。在欧洲 和美国,如果一架民用飞机没有通过 DO-178B 质量认证就不允许在其领空飞行。 越来越多的国家将 DO-1788 标准作为民航领域必须的资格认证,在中国, DO-178B 标准的推行和认证也是一民航领域的必然趋势。 生,《机构汽车部是重要作品及生产的集中开发技术对这些代码基本的公司,我提供了公共公司的公共公司,我们们具有进行,在股市的公共部分,可以提供了。在股市公共部分,不能要求,不管要求,不管要求,不管要求,不管要求,不管要求,从此,同时,在股市的各种产品,为其一种产品,在股市的资源,在股市公共部分,同时,在股市公共部分,同时,在股市公共部分,同时,在股市公共部分,同时,在股市公共部分,同时,在股市公共部分,同时,在股市公共部分,为此,同时,在股

执行 DO-178B 标准认证的权威机构在不同的国家和地区不尽相同。在欧洲, 该认证由 EASA(European Aviation Safety Agency)来执行;在美国由 FAA(Federal Aviation Adminis- tration)执行;在加拿大则由 Transport Canada 来执行。通常, 被一个机构认证通过的飞机在一定条件下也会被另外一个机构默认通过。

DO-178B 规定了 66 条软件开发过程的目标,分布于系统开发生命周期的各 个阶段。不过当时绝大部分软件还是使用手工编写,因此无法使用高级的软件开 发技术对这些代码进行检验,而如今 DO-178B 标准已可以集成到基于模型设计 的工具软件里,保证了基于模型设计出来的软件是符合 DO-178B 标准的。 6.模型验证

完成了建模、仿真、模型检查、需求踉踪及确认后,需要验证模型。 ○1 System Test 系统测试。

建立测试程序已经成为系统开发规范的一部分,SystemTes 预先定义了许多

9

测试元素, 工程师可以使用 SystemTest 建立、保存并共享测试程序,测试 MATLAB 代码或 Simulink 模型的正确性。这即保证了从研发到试生产阶段的测试过程都 是标准以及可重复的。

②Simulink Design Verifier 设计验证器。

使用 Design Verifier 自动生成的测试用例,可达到满意的模型覆盖度以及 用户自定义的目标,同时 Design Verifier 还可以检验模型的属性以及生成反例。 它支持以下几种模型覆盖度目标:分支覆盖度 (decision)、条件覆盖度 (condition)、变更条件/分支覆盖度(MC/DC)。当然用户也可以使用 design verification 模块,在 Simulink 或 Stateflow 模型里自定义测试目标。使用属 性检验功能,用户可以发现设计的缺陷、遗漏的需求、多余的状态,这些问题在 仿真过程中通常是很难发现的。

○3 覆盖度检测。

模型覆盖率检查可用于分析模型测试用例的有效程度,检查结果是一个百分 比数值,它表示以一个测试用例作为模型的输人,仿真后有效的仿真通路占所有 通路的比例。模型覆盖率检查记录模型中每一个能直接或间接决定仿真通路的模 块的执行情况,同时也记录模型中 Stateflow 图表的状态及状态转移情况。仿 真完成后,给出一份报告,它包含所有可能的仿真通路以及通路所覆盖到的所有 模块,因此用户可以了解模型中是否存在从未执行的模块,进而判断是模块冗余 还是设计错误。 它文称以下几种模型覆盖度、分类系重量度 (decision)、条件覆盖度 (condition)、变更条件/分支覆盖度 (OC/DC)。当然用户也可以使用 design verification 模块, 在 Simulink 或 Stateflow模型用它义测试目标。使用属 werification 模块, 在 Simulink 或 Stateflow模型用定义测试目标。使用属件<br><br>在验证 对象,用户可以发现设计的缺陷, 造漏的需求, 多

7. 定点模型

经过了仿真、检查、验证,已基本确定了浮点模型的可行性,现在可以把它 转换为定点模型,这一过程主要针对嵌人式处理器,定点数据能够提高数据的运 算效率。

进行定点信号处理能简化电路,而且整数型的硬件较廉价,能够缩小芯片体 积,可以使得运算简单、速度提高,减少运算时间,而且功耗低,所以在模型设 计过程中应将部分模块的数据类型从浮点转换成定点类型。

用户可以自己手动设置定点数据类型,然后借助 Fixed-Point Tool 工具检 查设置是否符合要求;或者用 Fixed-Point Advisor 具自动定标,再借助 Fixed-Point Tool 工具优化定标。

Degree papers are in the "[Xiamen University Electronic Theses and Dissertations Database](http://etd.xmu.edu.cn/)". Full texts are available in the following ways:

1. If your library is a CALIS member libraries, please log on <http://etd.calis.edu.cn/> and submit requests online, or consult the interlibrary loan department in your library.

2. For users of non-CALIS member libraries, please mail to [etd@xmu.edu.cn](mailto:etd@xmu.edu.cn) for delivery details.

厦门大学博硕士论文摘要库